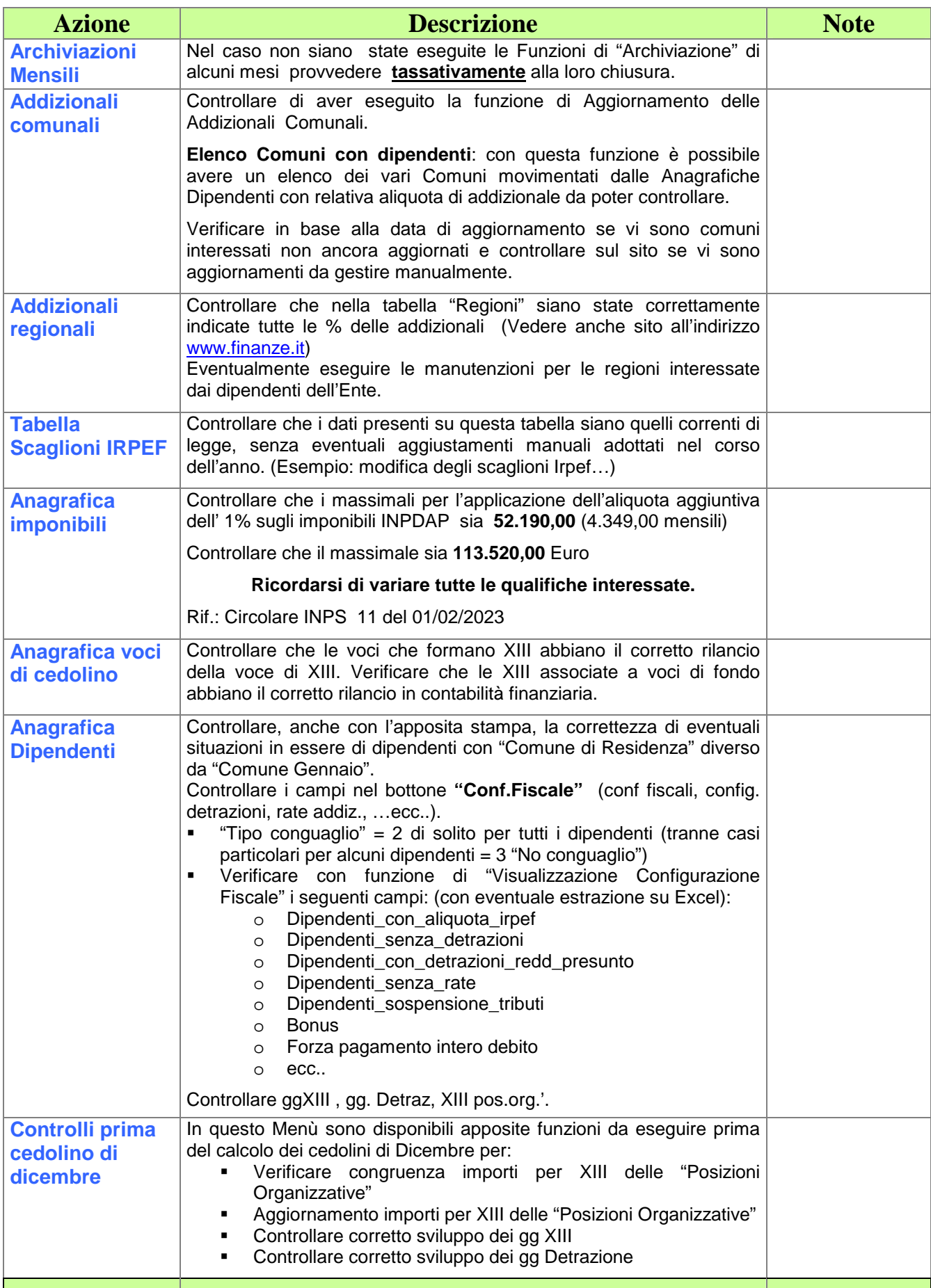

Segue a pagina 2

Segue da pagina 1

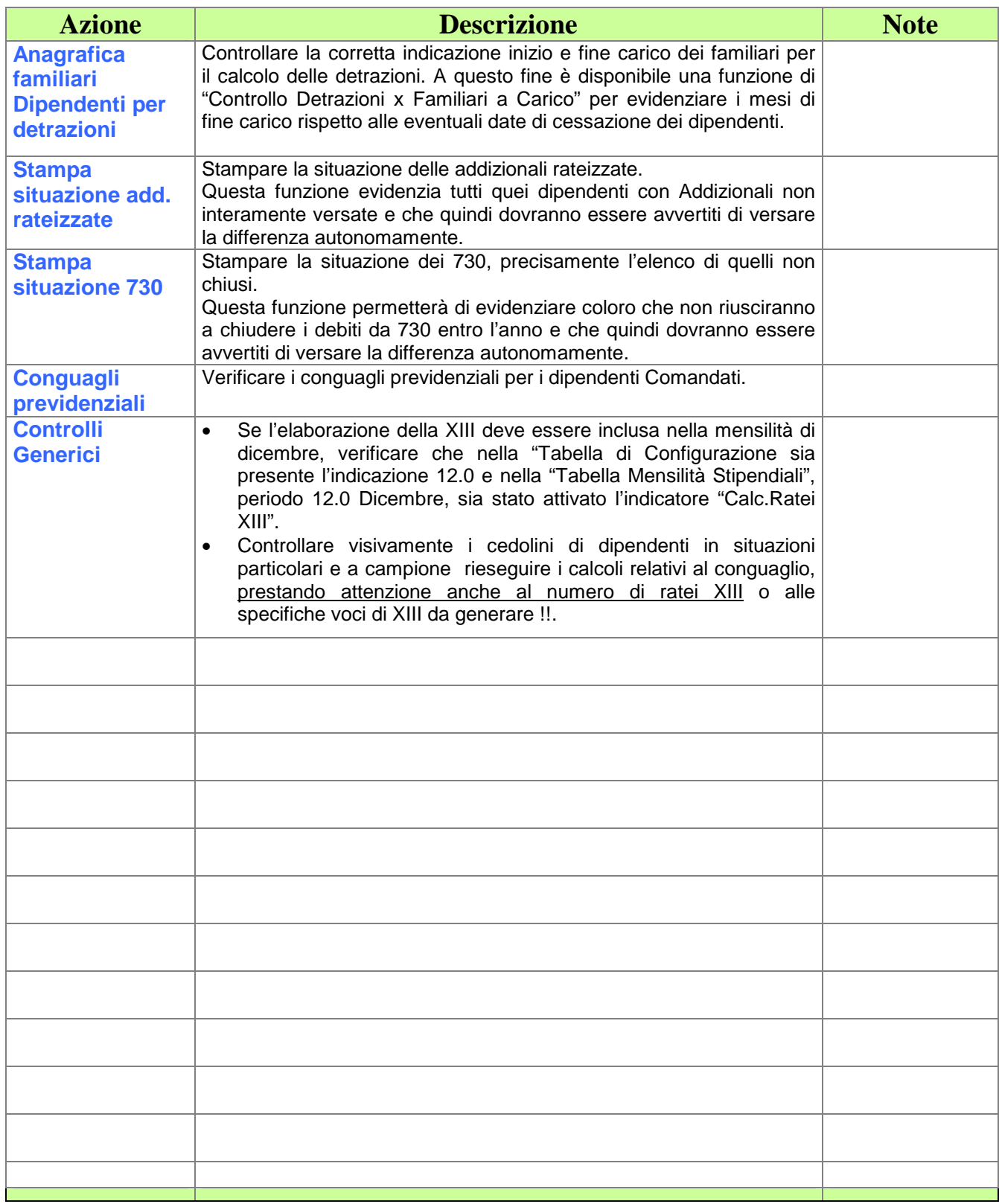